# **Lycée d'enseignement général - Spécialité NSI – Première**

## *Contrôle des acquis : épreuve écrite*

Vendredi 28/01/2022 - Durée : 90 minutes

NOM .............................. Prénom ................................ 1 1<sup>re</sup> ✔ Répondre sur copies doubles UNIQUEMENT. Pour les questions 3, 4, 5, 14, 16 et 24 répondre sur le sujet. ✔ Indiquer clairement son NOM, Prénom et classe en haut de chaque copie double. Écrire le nom de famille en lettres MAJUSCULES. ✔ Séparer les réponses les unes des autres en passant plusieurs lignes. ✔ Écrire le thème évalué, le numéro de l'exercice et le numéro de question avant de répondre. ✔ Apporter le plus grand soin possible à la présentation des réponses : souligner les mots importants dans les réponses par exemple, écrire lisiblement, respecter les règles d'orthographe d'usage, etc.  $\vee$  Rendre le sujet avec la/les copies.

## *Thème : Architecture matérielle et système d'exploitation*

**Question 1** – Écrire une définition d'un langage de programmation de haut niveau en général puis écrire trois exemples de langage de programmation de haut niveau.

**Exercice 1** – Examiner le circuit combinatoire suivant :

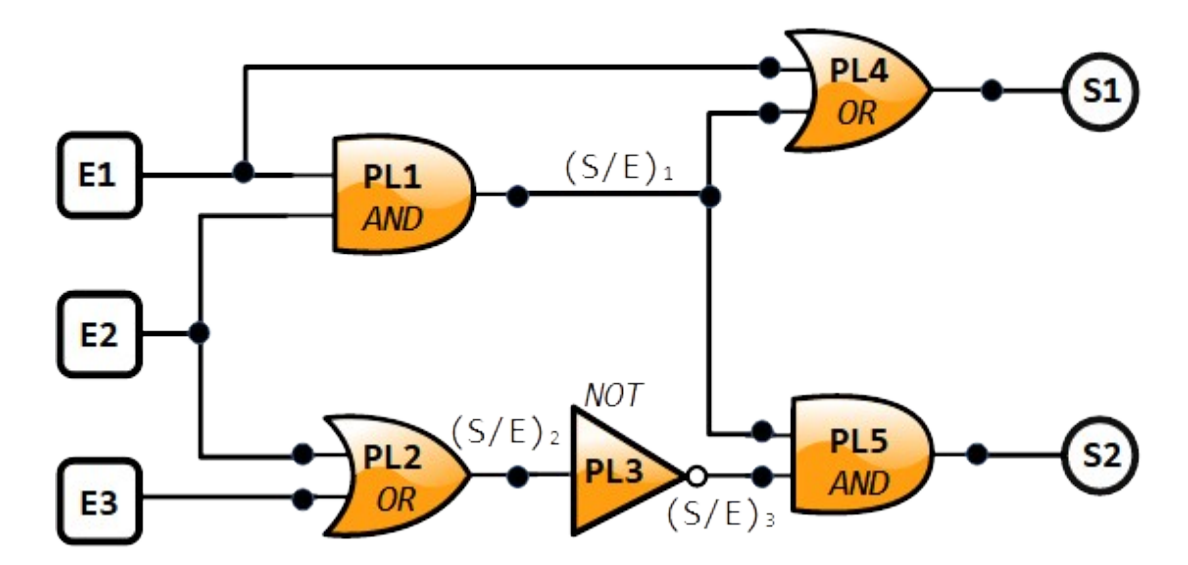

**Question 2** – Il manque une légende à ce schéma. Écrire ce que représentent E1, E2 et E3, puis PL1, PL2, PL3, PL4 et PL5 et enfin S1 et S2.

**Question 3** – Écrire quel sera l'état logique de S1 et S2 :

- $\checkmark$  quand E1 est à l'état 1, E2 est à l'état 1 et E3 est à l'état 0 ;
- ✔ quand E1 est à l'état 0, E2 est à l'état 1 et E3 est à l'état 1 .

Pour cela compléter le tableau qui suit :

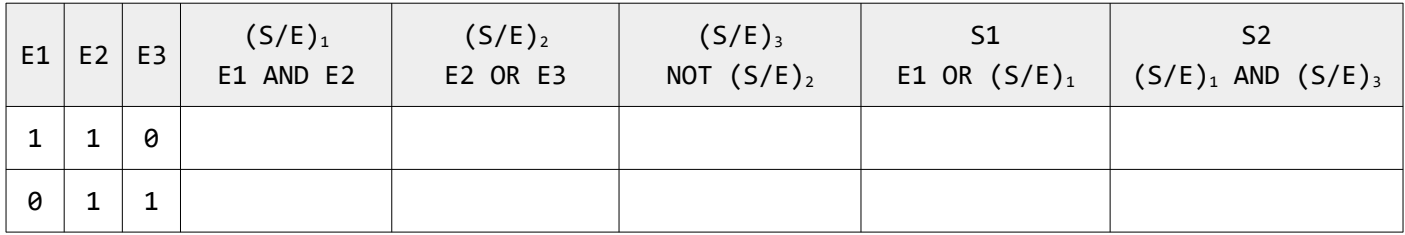

**Exercice 2** – On imagine un ordinateur ultra simplifié, constitué d'un micro-processeur et d'une mémoire vive composée de 32 emplacements, numérotés de 00 à 31.

Le microprocesseur comporte :

✔ une Unité Arithmétique et Logique (UAL) qui comprend entre autre un 'accumulateur' (UALACC) dans lequel se trouve soit une valeur qui vient d'être transférée depuis un emplacement de la mémoire, soit le résultat d'une opération qui vient d'être exécutée ;  $V$  une Unité de Contrôle (UC) qui comprend entre autre un 'compteur ordinal' (UC<sub>co</sub>) dans lequel se trouve l'emplacement de la mémoire contenant la prochaine instruction à exécuter Le jeu d'instructions-machine du microprocesseur est le suivant :

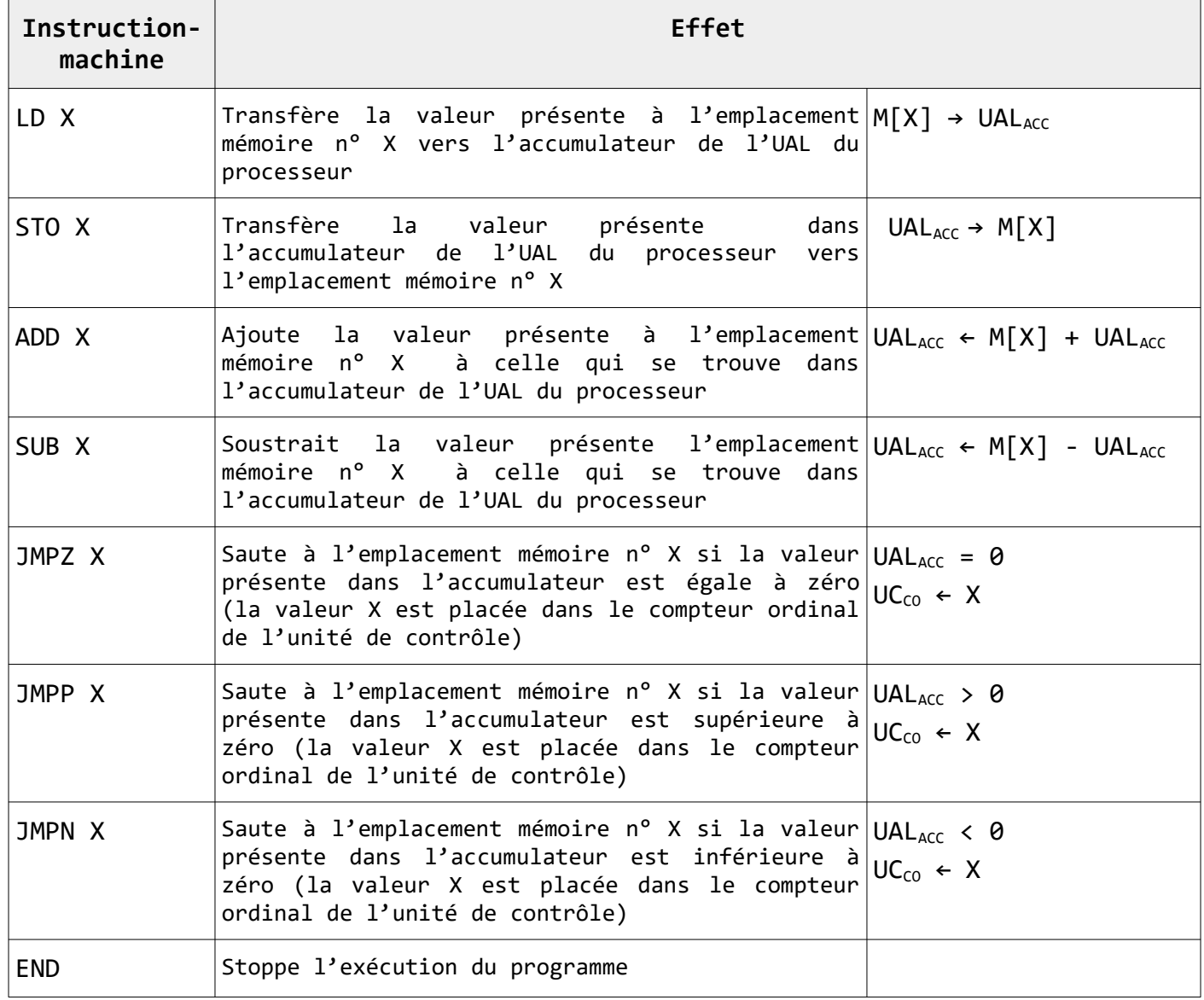

**Question 4** – Écrire ce que font les programmes qui suivent, et si besoin écrire dans l'un des emplacements mémoire 'vide' son contenu après exécution du programme.

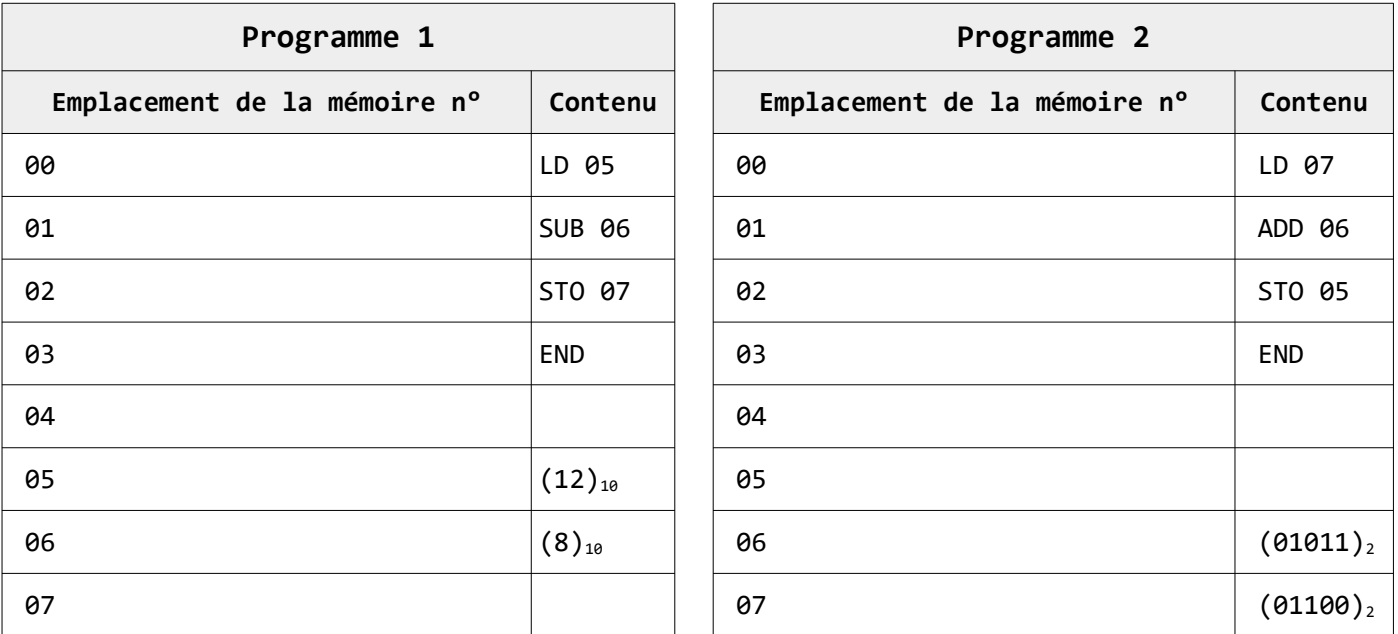

**Question 5** – On suppose que les emplacements mémoire 00 et 01 contiennent chacun un nombre entier positif. L'emplacement mémoire 02 contient la valeur 0.

Écrire un programme ( à partir de l'emplacement mémoire 04) utilisant les instructionsmachine indiquées plus haut qui écrit dans l'emplacement mémoire 02 le plus grand des deux nombres contenus dans les emplacements mémoire 00 et 01. Si les deux nombres sont identiques, la valeur 0 est laissée dans l'emplacement mémoire 02.

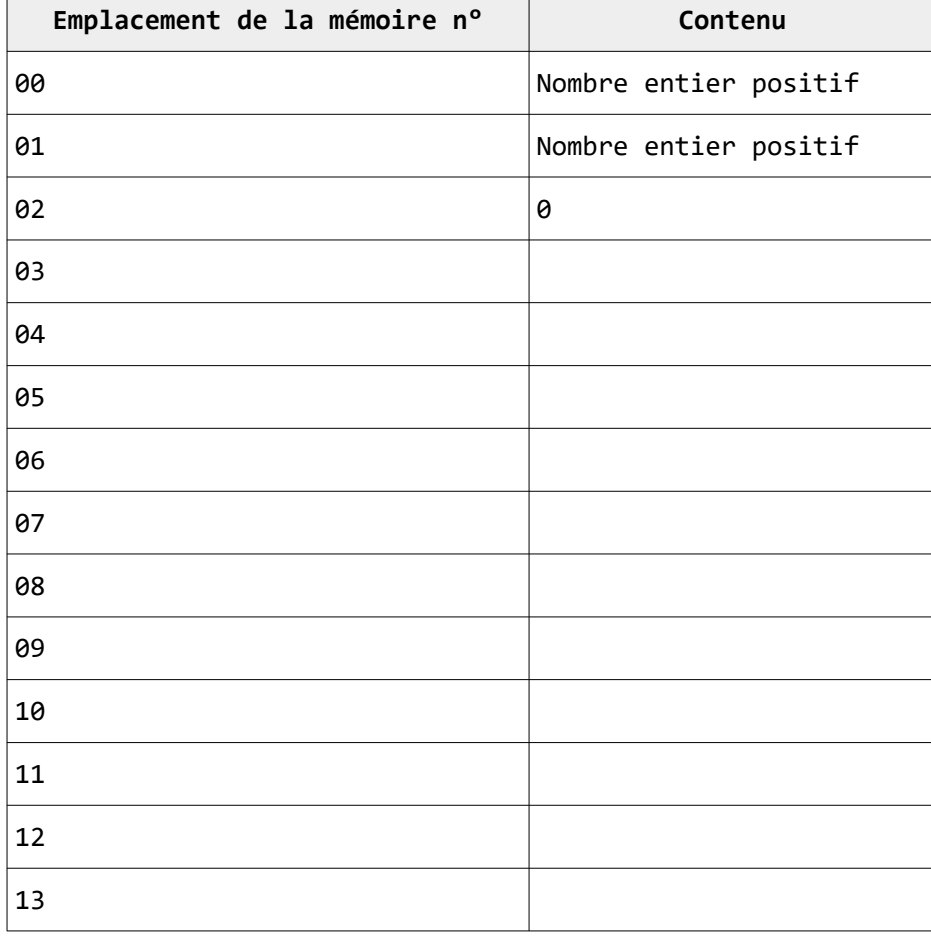

**Question 6** – Le modèle de protocoles « TCP/IP » comporte le protocole « TCP ». Que signifie la lettre « T » dans « TCP » ? A – Transmission B – Téléchargement C – Transfert D – Transport *Écrire la réponse choisie sur la copie. Aucune justification demandée* **Question 7** – Dans la couche de protocoles « TCP/IP », que devient un « segment » pris en charge par le protocole « IP » (quel nouveau « nom » lui donne-ton) ? Quelles informations sont ajoutées en entête par le protocole « IP » ? **Question 8** – Parmi les adresses IP version 4 suivantes, laquelle est « correcte » ? Justifier le choix.  $A - 192.168.50.5$ B – 192.168.500.25  $C - 192/168/50/12$ D – 192.168.50 *Écrire la réponse choisie sur la copie. Aucune justification demandée Thème : Représentation des données : types et valeurs de base* **Question 9** - Donner l'écriture en base 2 du nombre  $(226)_{10}$  $A - (11100010)_2$  $B - (11000010)_2$  $C - (10100010)_2$  $D - (11100110)_2$ *Écrire la réponse choisie sur la copie. Aucune justification demandée* **Question 10** - Donner l'écriture en hexadécimal du nombre  $(4113)_{10}$  $A - (2A10)_{16}$  $B - (1A10)_{16}$  $C - (11A\theta)_{16}$ D –  $(1011)_{16}$ *Écrire la réponse choisie sur la copie. Aucune justification demandée* **Question 11** - Donner la valeur en base 10 des nombres (1011011), et (EDF)<sub>16</sub>. **Question 12** - Donner le plus grand nombre que l'on puisse écrire avec 5 bits.  $A - 2^5$  $B - 2^5 - 1$  $C - 5^2$  $D - 5^2 - 1$ *Écrire la réponse choisie sur la copie. Aucune justification demandée* **Question 13** - Indiquer combien de nombres peut-on écrire avec 2 octets.  $A - 2 \times 2^8$  $B - 2^{16} - 1$  $C - 16^2$  $D - 2 \times 8^2$ *Écrire la réponse choisie sur la copie. Aucune justification demandée*

4 / 6

#### **Exercice 4**

On considère l'algorithme suivant :

```
Saisir un entier x
a ← 0
k ← 3
Tant que k \ge 0 faire
      Si x \ge 2^k alors
            a \leftarrow a + 10^{k}x \leftarrow x - 2^{k}Fin Si
      k \leftarrow k - 1Fin Tant que
Afficher a
```
**Question 14 -** Faire fonctionner cet algorithme pour les valeurs de x indiquées dans les tableaux ci-dessous :

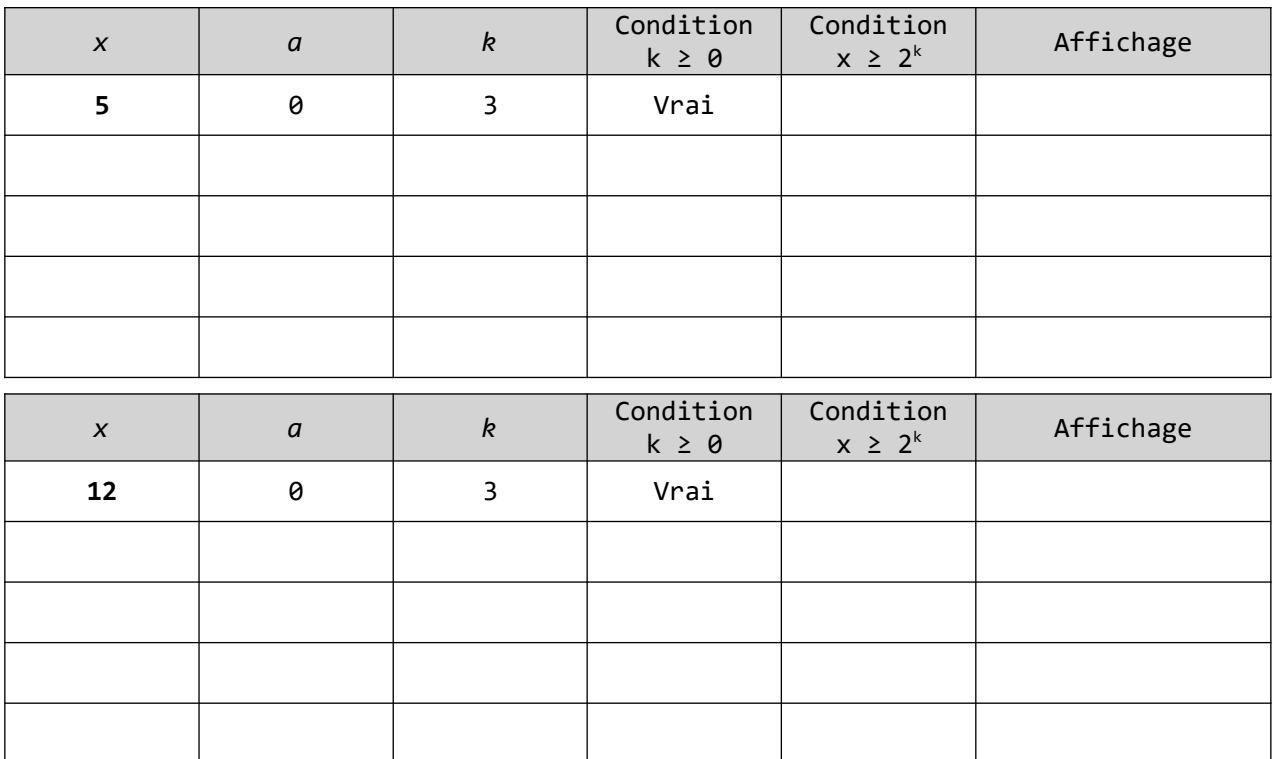

**Question 15 -** A quoi semble correspondre le résultat de l'algorithme ?

**Question 16 -** Faire fonctionner à nouveau cet algorithme pour x = 17.

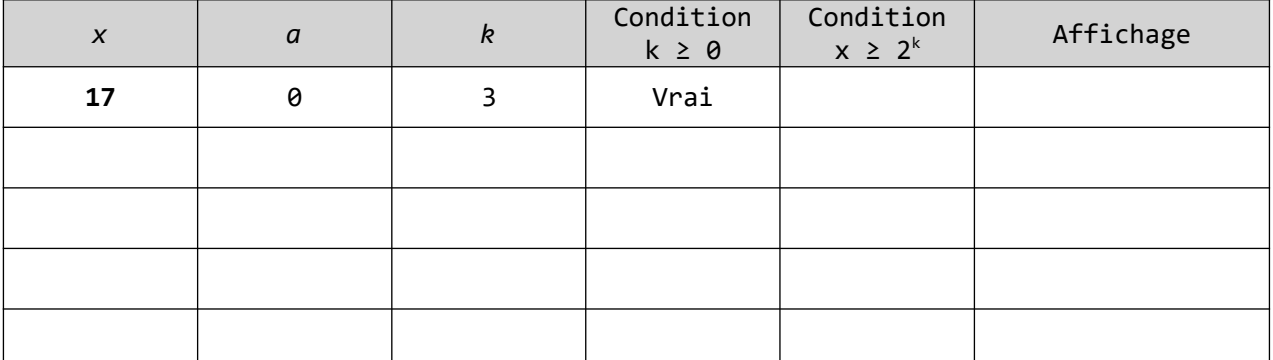

**Question 17 -** Le résultat obtenu dans le dernier tableau confirme-t-il la conjecture faite à la question 15 ? Expliquer pourquoi.

**Question 18 -** Pour quelles valeurs de x le programme donne-t-il une écriture de x en base 2 ? Justifier

**Question 19 -** Traduire cet algorithme en langage Python.

### *Thème – Interaction entre l'Homme et la machine sur le web*

#### **Exercice 5**

Dans le code html d'une page web se trouve la ligne suivante :

*<a href="http://nsi.sapiensjmh.top" target="\_blank">Blog de NSI</a>*

**Question 20 –** Quel est la nature de cet élément ? **Question 21 -** Dans le langage html que représentent *« href »* et *« target »* ? **Question 22 -** Un internaute clique sur *« Blog de NSI »* qui est affiché sur la page. Que va-t-il se passer ? Choisissez l'une des 4 propositions suivantes : A – Rien B – Une nouvelle page web s'affiche à la place de celle sur laquelle il se trouve C – Une nouvelle page web s'affiche dans un nouvel onglet du navigateur

D – Une erreur s'affiche.

*Écrire la réponse choisie sur la copie. Aucune justification demandée.*

### **Exercice 6**

Dans le code html d'une page web se trouve les lignes suivantes :

*<form action="question.php" method="POST">*

*<input type="text" name="reponse" value="disponible">*

*<input type="radio" name="choix" value="Vrai" selected>*

*<input type="radio" name="choix" value="Faux">*

*<button type="submit">Soumettre</button>*

#### *</form>*

**Question 23 –** Quel est la nature de cet ensemble d'éléments ?

**Question 24 –** On considère que l'internaute n'a pas modifié les valeurs par défaut des éléments qu'on lui propose de renseigner. Quand l'internaute va cliquer sur le bouton « Soumettre » une requête va partir vers un serveur web. Compléter le tableau qui suit correspondant au schéma de cette requête en indiquant

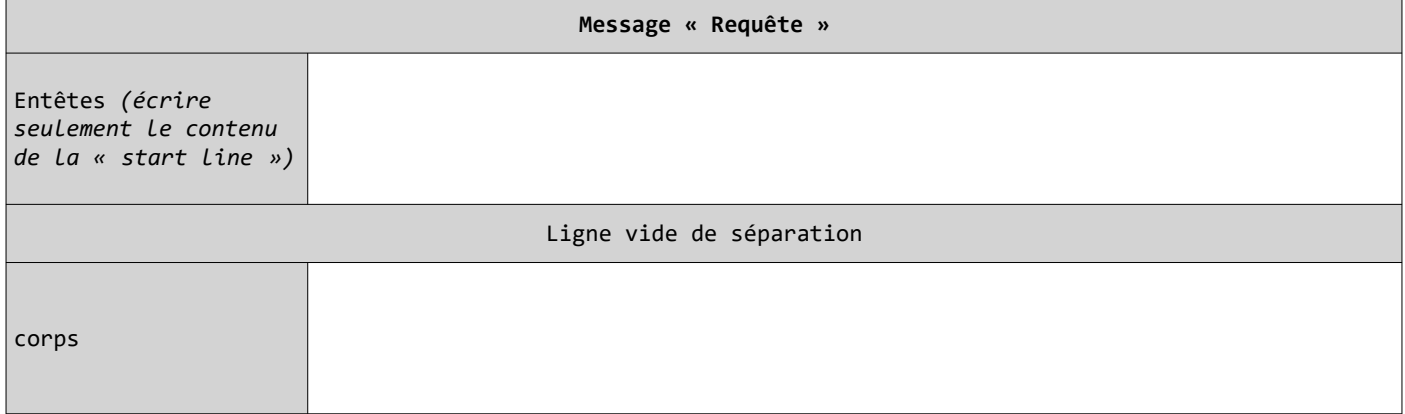